## **РАСПИСАНИЕ внеурочной деятельности для \_\_\_5б\_\_ класса на 10.01.2023**

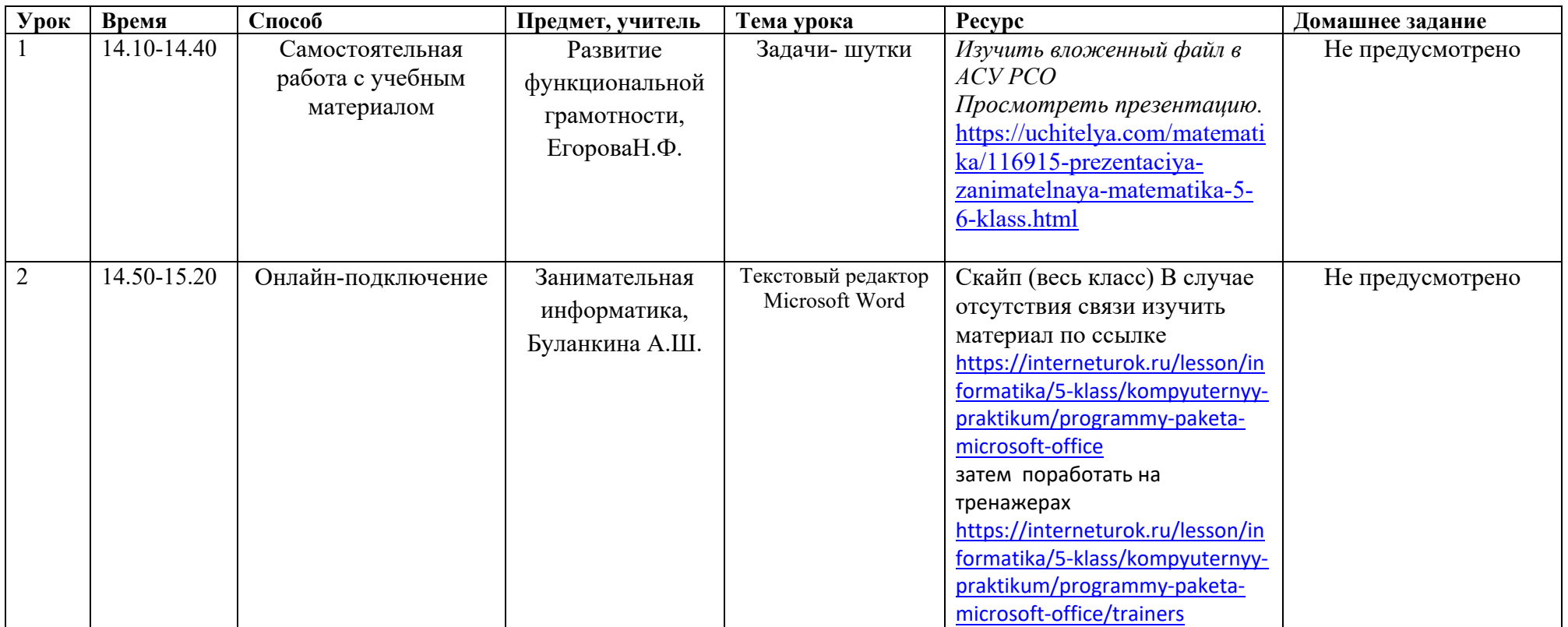